# **API Spec Review**

IC-ServiceAPI

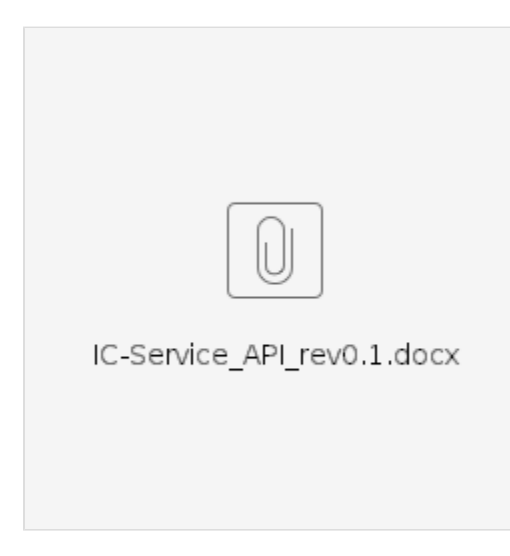

/ConfluenceAdd Inline Commnet

#### **2020/8/7**

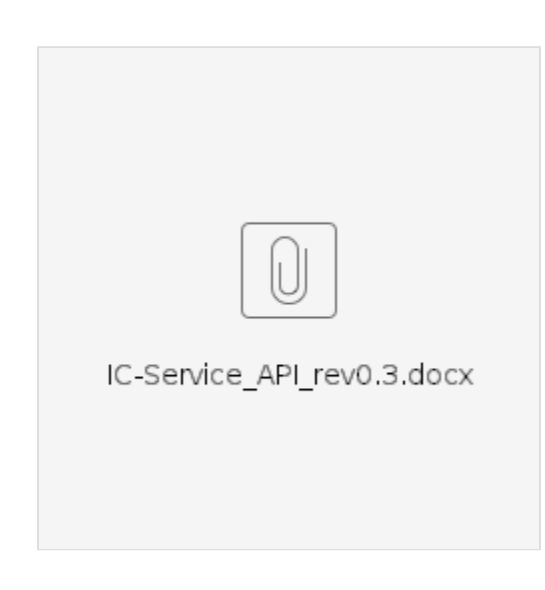

-----------------------------------------------------------------------------------------------------------------------------------------------------------

 $• 7/24()$ 

**IC-Service API**

API... 1 **1... 5 2... 5 3 API... 7 3-1 Enum Definition.. 7 3-1-1 IC\_HMI\_ON\_OFF.. 7 3-1-2 IC\_HMI\_GEAR\_AT\_VAL.. 8 3-1-3 IC\_HMI\_GEAR\_MT\_VAL.. 8 3-1-4 IC\_HMI\_SP\_UNIT\_VAL.. 9 3-1-5 IC\_HMI\_TRCOM\_UNIT\_VAL.. 9 3-1-6 IC\_HMI\_FUEL\_ECONOMY\_UNIT\_VAL.. 10 3-2 Macro Definition.. 10 3-2-1 TellTale. 10 3-3 Callback Function.. 23 3-3-1 getTurnR.. 23 3-4 Telltale. 23 3-4-1 getTurnR.. 23 3-4-2 getTurnL.. 23 3-4-3 getBrake. 24 3-4-4 getSeatbelt. 25 3-4-5 getHighbeam.. 25 3-4-6 getDoor. 26 3-4-7 getEps. 26 3-4-8 getSrsAirbag. 27 3-4-9 getAbs. 27 3-4-10 getLowBattery. 28 3-4-11 getOilPress. 28 3-4-12 getEngine. 29 3-4-13 getFuel 30 3-4-14 getImmobi 30 3-4-15 getTMFail 31 3-4-16 getEspAct. 31 3-4-17 getEspOff. 32 3-4-18 getAdaptingLighting. 32 3-4-19 getAutoStop. 33 3-4-20 getAutoStopFail 33 3-4-21 getParkingLights. 34 3-4-22 getFrontFog. 35**

**3-4-23 getExteriorLightFault. 35**

**3-4-24 getAccFail 36**

**3-4-25 getLdwOff. 36**

**3-4-26 getHillDescent. 37**

**3-4-27 getAutoHiBeamGreen.. 37**

**3-4-28 getAutoHiBeamAmber. 38**

**3-4-29 getSportsMode. 38**

**3-4-30 getLdwOperate. 39**

**3-4-31 getGeneralWarn.. 40**

**3-4-32 getDrivingPowerMode. 40**

**3-4-33 getHotTemp. 41**

**3-4-34 getLowTemp. 41**

**3-5 ShiftPosition.. 42**

**3-5-1 getGearAtVal 42**

**3-5-2 getGearMtVal 43**

**3-6 Speed. 44**

**3-6-1 getSpAnalogVal 44**

**3-6-2 getSpAnaDigUnitVal 44**

**3-7 Tacho. 45**

**3-7-1 getTaAnalogVal 45**

**3-8 TripComputer. 45**

**3-8-1 getTrcomTripAVal 45**

**3-8-2 getTrcomTripBVal 46**

**3-8-3 getTrcomOdoVal 47**

**3-8-4 getTrcomUnitVal 47**

**3-8-4 getAvgSpeedAVal 48**

**3-8-5 getAvgSpeedBVal 48**

**3-8-6 getHourAVal 49**

**3-8-7 getHourBVal 50**

**3-8-8 getMinuteAVal 50**

**3-8-9 getMinuteBVal 51**

**3-8-10 getSecondAVal 52**

**3-8-11 getSecondBVal 52**

**3-8-12 getOTempVal 53**

**3-8-13 getCruRangeVal 53**

**3-8-14 getAvgFuelAVal 54**

**3-8-15 getAvgFuelBVal 55**

**3-8-16 getInsFuelAVal 55**

**3-8-17 getInsFuelBVal 56**

**3-8-18 getFuelEconomyUnitVal 57**

**3-9 Register/Notify. 57**

**3-9-1 registerIcHmi 57**

## **1**

HMI LayerCluster UIIC-ServiceAPI

## **2**

HMI LayerCluster UIService LayerIC-ServiceAPI

Container

Container Host

Cluster UI

IC-Service

Inter Process Communication

HMI Layer

Service Layer

2.1 HMI Layer

HMI LayerCluster UIService LayerIC-ServiceInter Process Communication PollingEvent

Polling

IC-ServicesetData

Cluster UIgetData

2.2 Polling

Event

Cluster UIIC-ServiceIC-ServicesetDataCluster UINotifyCluster UI

NotifyClusterUICluster UI

2.3 Event

# **3 API**

API

Enum14

- 1API
- 2API
- 3
- 4

### Macro14

- 1API
- 2API
- 3
- 4

## API16

- 1
- 2API
- 3
- 4
- 5
- 6
- 

# **3-1 Enum Definition**

## **3-1-1 IC\_HMI\_ON\_OFF**

1:API IC\_HMI\_ON\_OFF

2:API

TelltaleON/OFF

## 3:

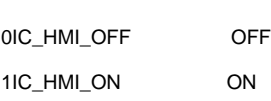

1: API

IC\_HMI\_GEAR\_AT\_VAL

2:API

(AT)

#### 3:

0IC\_HMI\_AT\_OFF 1IC\_HMI\_AT\_PARKING Parking 2IC\_HMI\_AT\_REVERSE Reverse 3IC\_HMI\_AT\_NEUTRAL Neutral 4IC\_HMI\_AT\_DRIVE Drive 5IC\_HMI\_AT\_SECOND Second 6IC\_HMI\_AT\_LOW\_GEAR LowGear 7IC\_HMI\_AT\_FIRST First 8IC\_HMI\_AT\_MANUAL Manual 9IC\_HMI\_AT\_BRAKE Brake 10IC\_HMI\_AT\_ALL\_ON 11IC\_HMI\_AT\_ALL\_OFF 12IC\_HMI\_AT\_UNUSED

4:

#### **3-1-3 IC\_HMI\_GEAR\_MT\_VAL**

1: API IC\_HMI\_GEAR\_MT\_VAL

2:API

(MT)

#### 3:

0IC\_HMI\_MT\_OFF 1IC\_HMI\_MT\_FIRST 1 2IC\_HMI\_MT\_SECOND 2 3IC\_HMI\_MT\_THIRD 3 4IC\_HMI\_MT\_FOURTH 4 5IC\_HMI\_MT\_FIFTH 5 6IC\_HMI\_MT\_SIXTH 6 7IC\_HMI\_MT\_SEVENTH 7

8IC\_HMI\_MT\_EIGHTTH 8

4:

**3-1-4 IC\_HMI\_SP\_UNIT\_VAL**

1: API

IC\_HMI\_SP\_UNIT\_VAL

2:API

3:

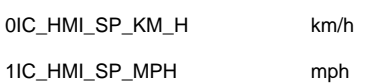

4:

#### **3-1-5 IC\_HMI\_TRCOM\_UNIT\_VAL**

1: API

IC\_HMI\_TRCOM\_UNIT\_VAL

2:API

3: 0IC\_HMI\_TRCOM\_KM km 1IC\_HMI\_TRCOM\_MILE mile

4:

## **3-1-6 IC\_HMI\_FUEL\_ECONOMY\_UNIT\_VAL**

1:API

IC\_HMI\_FUEL\_ECONOMY\_UNIT\_VAL

A/B

A/B

3:

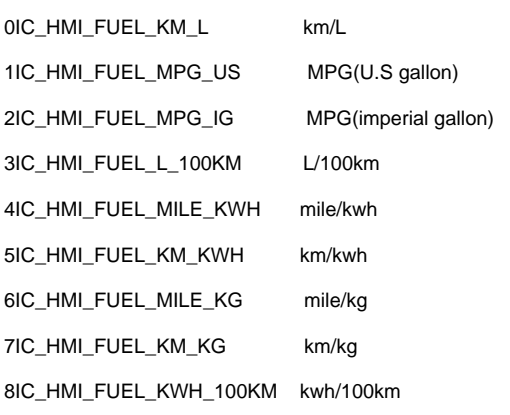

4:

## **3-2 Macro Definition**

## **3-2-1 TellTale**

## **3-2-1-1 IC\_HMI\_TT\_TURN\_R**

1: API

IC\_HMI\_TT\_TURN\_R

2:API

3:

0x0000000000000001

4:

#### **3-2-1-2 IC\_HMI\_TT\_TURN\_L**

1: API IC\_HMI\_TT\_TURN\_L

0x0000000000000002

4:

**3-2-1-3 IC\_HMI\_TT\_BRAKE**

1: API

IC\_HMI\_TT\_BRAKE

2:API

3:

0x0000000000000004

4:

**3-2-1-4 IC\_HMI\_TT\_SEATBELT**

1: API

IC\_HMI\_TT\_SEATBELT

2:API

3:

0x0000000000000008

4:

**3-2-1-5 IC\_HMI\_TT\_HIGHBEAM**

1: API

IC\_HMI\_HIGHBEAM

0x0000000000000010

4:

## **3-2-1-6 IC\_HMI\_TT\_DOOR**

1: API

#### 2:API

3:

#### 0x0000000000000020

4:

## **3-2-1-7 IC\_HMI\_TT\_EPS**

1: API

#### IC\_HMI\_EPS

2:API

EPS

3:

0x0000000000000040

4:

#### **3-2-1-8 IC\_HMI\_TT\_SRS\_AIRBAG**

1: API

IC\_HMI\_SRS\_AIRBAG

#### SRS

3:

0x0000000000000080

4:

**3-2-1-9 IC\_HMI\_TT\_ABS**

1: API

IC\_HMI\_ABS

2:API

ABS

3:

0x00000000000000000

4:

**3-2-1-10 IC\_HMI\_TT\_LOW\_BATTERY**

1: API

IC\_HMI\_LOW\_BATTERY

2:API

3:

0x0000000000000200

4:

**3-2-1-11 IC\_HMI\_TT\_OIL\_PRESS**

1: API

IC\_HMI\_OIL\_PRESS

0x0000000000000400

4:

**3-2-1-12 IC\_HMI\_TT\_ENGINE**

1: API

IC\_HMI\_ENGINE

2:API

3:

0x0000000000000800

4:

**3-2-1-13 IC\_HMI\_TT\_FUEL**

1: API

IC\_HMI\_FUEL

2:API

3:

0x0000000000001000

4:

**3-2-1-14 IC\_HMI\_TT\_IMMOBI**

1: API

IC\_HMI\_IMMOBI

#### Immobilizer

3:

#### 0x0000000000002000

4:

**3-2-1-15 IC\_HMI\_TT\_TM\_FAIL**

1: API

IC\_HMI\_TM\_FAIL

2:API

TM Failure

3:

0x0000000000004000

4:

**3-2-1-16 IC\_HMI\_TT\_ESP\_ACT**

1: API

IC\_HMI\_ESP\_ACT

2:API

ESP-ACT

3:

0x0000000000008000

4:

**3-2-1-17 IC\_HMI\_TT\_ESP\_OFF**

1: API

IC\_HMI\_ESP\_OFF

#### ESP-OFF

#### 3:

0x0000000000010000

4:

#### **3-2-1-18 IC\_HMI\_TT\_ADAPTING\_LIGHTING**

1: API

IC\_HMI\_ADAPTING\_LIGHTING

2:API

Adapting Lightig

3:

0x00000000000020000

4:

#### **3-2-1-19 IC\_HMI\_TT\_AUTO\_STOP**

1: API

IC\_HMI\_AUTO\_STOP

2:API

Auto Stop

3:

0x0000000000040000

4:

### **3-2-1-20 IC\_HMI\_TT\_AUTO\_STOP\_FAIL**

1: API

Auto Stop Fail

0x0000000000080000

4:

#### **3-2-1-21 IC\_HMI\_TT\_PARKING\_LIGHTS**

1: API

IC\_HMI\_PARKING\_LIGHTS

2:API

Parking Lights

3:

0x0000000000100000

4:

#### **3-2-1-22 IC\_HMI\_TT\_FRONT\_FOG**

1: API

IC\_HMI\_FRONT\_FOG

2:API

FrontFog

3:

0x00000000000200000

4:

#### **3-2-1-23 IC\_HMI\_TT\_EXTERIOR\_LIGHT\_FAULT**

1: API

IC\_HMI\_EXTERIOR\_LIGHT\_FAULT

#### **ExteriorLightFault**

3:

0x0000000000400000

4:

#### **3-2-1-24 IC\_HMI\_TT\_ACC\_FAIL**

1: API

IC\_HMI\_ACC\_FAIL

2:API

ACC-Failure

3:

0x0000000000800000

4:

#### **3-2-1-25 IC\_HMI\_TT\_LDW\_OFF**

1: API

IC\_HMI\_LDW\_OFF

2:API

Lane Departure Warning OFF

3:

0x0000000001000000

4:

#### **3-2-1-26 IC\_HMI\_TT\_HILL\_DESCENT**

1: API IC\_HMI\_HILL\_DESCENT

#### Hill-Descent

3:

0x0000000002000000

4:

#### **3-2-1-27 IC\_HMI\_TT\_AUTO\_HI\_BEAM\_GREEN**

1: API

IC\_HMI\_AUTO\_HI\_BEAM\_GREEN

2:API

AutoHiBeamGreen

3:

0x0000000004000000

4:

#### **3-2-1-28 IC\_HMI\_TT\_AUTO\_HI\_BEAM\_AMBER**

1: API

IC\_HMI\_AUTO\_HI\_BEAM\_AMBER

2:API

AutoHiBeamAmber

3:

0x0000000008000000

4:

#### **3-2-1-29 IC\_HMI\_TT\_LDW\_OPERATE**

1: API

IC\_HMI\_LDW\_OPERATE

Lane Departure Warning Operate

3:

0x00000000100000000

4:

#### **3-2-1-30 IC\_HMI\_TT\_GENERAL\_WARN**

1: API

IC\_HMI\_GENERAL\_WARN

2:API

General Warn

3:

0x0000000020000000

4:

#### **3-2-1-31 IC\_HMI\_TT\_SPORTS\_MODE**

1: API

IC\_HMI\_SPORTS\_MODE

2:API

Sports Mode

3:

0x00000000400000000

4:

#### **3-2-1-32 IC\_HMI\_TT\_DRIVING\_POWER\_MODE**

1: API

IC\_HMI\_DRIVING\_POWER\_MODE

#### Driver Power Mode

3:

0x0000000080000000

4:

#### **3-2-1-33 IC\_HMI\_TT\_HOT\_TEMP**

1: API

IC\_HMI\_HOT\_TEMP

2:API

Hot Temp

3:

0x0000000100000000

4:

#### **3-2-1-34 IC\_HMI\_TT\_LOW\_TEMP**

1: API

IC\_HMI\_TT\_LOW\_TEMP

2:API

Low Temp

3:

0x0000000200000000

4:

#### **3-2-1-35 IC\_HMI\_TT\_ALL**

1: API IC\_HMI\_TT\_ALL

ON

3: 0xFFFFFFFFFFFFFFFF

4:

## **3-3 Callback Function**

## **3-3-1 IC\_HMI\_FUNC\_NOTIFY\_IC\_HMI**

1:API

typedef void(\* IC\_HMI\_FUNC\_NOTIFY\_IC\_HMI)(unsigned long long arg\_1,

IC\_HMI\_ON\_OFF arg\_2)

2:API

EventregisterIcHmi

3:

void

4:

None

5:

unsigned long long arg\_1

3-2-1

IC\_HMI\_ON\_OFF arg\_2

3-1-1

6:

## **3-4 Telltale**

## **3-4-1 getTurnR**

1: IC\_HMI\_ON\_OFF getTurnR(void)

#### 2:API

#### 3:

IC\_HMI\_ON\_OFF

#### 4:

IC\_HMI\_OFF

IC\_HMI\_ON

#### 5:

None

#### 6:

IC-Service

## **3-4-2 getTurnL**

1:

IC\_HMI\_ON\_OFF getTurnL(void)

#### 2:API

### 3:

IC\_HMI\_ON\_OFF

#### 4:

IC\_HMI\_OFF

IC\_HMI\_ON

#### 5:

None

#### 6:

IC-Service

## **3-4-3 getBrake**

#### IC\_HMI\_ON\_OFF getBrake(void)

#### 2:API

## 3:

IC\_HMI\_ON\_OFF

#### 4:

IC\_HMI\_OFF

#### IC\_HMI\_ON

5:

#### None

6:

## **3-4-4 getSeatbelt**

1:

IC\_HMI\_ON\_OFF getSeatbelt(void)

#### 2:API

3:

## IC\_HMI\_ON\_OFF

## 4:

IC\_HMI\_OFF

IC\_HMI\_ON

#### 5:

None

## 6:

## **3-4-5 getHighbeam**

IC\_HMI\_ON\_OFF getHighbeam(void)

#### 2:API

## 3:

IC\_HMI\_ON\_OFF

#### 4:

IC\_HMI\_OFF

### IC\_HMI\_ON

5:

None

#### 6:

**3-4-6 getDoor**

#### 1:

IC\_HMI\_ON\_OFF getDoor(void)

#### 2:API

#### 3:

IC\_HMI\_ON\_OFF

#### 4:

IC\_HMI\_OFF

#### IC\_HMI\_ON

5:

None

### **3-4-7 getEps**

1:

IC\_HMI\_ON\_OFF getEps(void)

2:API

EPS

3:

IC\_HMI\_ON\_OFF

4:

IC\_HMI\_OFF

IC\_HMI\_ON

5:

None

6:

**3-4-8 getSrsAirbag**

1:

IC\_HMI\_ON\_OFF getSrsAirbag(void)

2:API

SRS

3:

IC\_HMI\_ON\_OFF

4:

IC\_HMI\_OFF

IC\_HMI\_ON

5:

None

## **3-4-9 getAbs**

1:

IC\_HMI\_ON\_OFF getAbs(void)

2:API

ABS

3:

IC\_HMI\_ON\_OFF

4:

IC\_HMI\_OFF

IC\_HMI\_ON

5:

None

6:

## **3-4-10 getLowBattery**

1:

IC\_HMI\_ON\_OFF getLowBattery(void)

2:API

3:

IC\_HMI\_ON\_OFF

4:

IC\_HMI\_OFF

IC\_HMI\_ON

5:

None

## **3-4-11 getOilPress**

1:

IC\_HMI\_ON\_OFF getOilPress(void)

2:API

3:

#### IC\_HMI\_ON\_OFF

4:

IC\_HMI\_OFF

IC\_HMI\_ON

5:

None

6:

## **3-4-12 getEngine**

1:

IC\_HMI\_ON\_OFF getEngine(void)

2:API

3:

IC\_HMI\_ON\_OFF

4:

IC\_HMI\_OFF

IC\_HMI\_ON

5:

None

## **3-4-13 getFuel**

1:

IC\_HMI\_ON\_OFF getFuel(void)

2:API

3:

IC\_HMI\_ON\_OFF

4:

IC\_HMI\_OFF

IC\_HMI\_ON

5:

None

6:

## **3-4-14 getImmobi**

1:

IC\_HMI\_ON\_OFF getImmobi(void)

2:API

Immobilizer

3:

IC\_HMI\_ON\_OFF

4:

IC\_HMI\_OFF

IC\_HMI\_ON

5:

None

## **3-4-15 getTMFail**

1:

IC\_HMI\_ON\_OFF getTMFail(void)

2:API

TM Failure

3:

IC\_HMI\_ON\_OFF

4:

IC\_HMI\_OFF

IC\_HMI\_ON

5:

None

6:

**3-4-16 getEspAct**

1:

IC\_HMI\_ON\_OFF getEspAct(void)

2:API

ESP-ACT

3:

IC\_HMI\_ON\_OFF

4:

IC\_HMI\_OFF

IC\_HMI\_ON

5:

None

## **3-4-17 getEspOff**

1:

IC\_HMI\_ON\_OFF getEspOff(void)

2:API

ESP-OFF

3:

IC\_HMI\_ON\_OFF

4:

IC\_HMI\_OFF

IC\_HMI\_ON

5:

None

6:

**3-4-18 getAdaptingLighting**

1:

IC\_HMI\_ON\_OFF getAdaptingLighting(void)

2:API

Adapting Lightig

3:

IC\_HMI\_ON\_OFF

4:

IC\_HMI\_OFF

IC\_HMI\_ON

5:

None

## **3-4-19 getAutoStop**

1:

IC\_HMI\_ON\_OFF getAutoStop(void)

2:API

Auto Stop

3:

IC\_HMI\_ON\_OFF

4:

IC\_HMI\_OFF

IC\_HMI\_ON

5:

None

6:

## **3-4-20 getAutoStopFail**

1:

IC\_HMI\_ON\_OFF getAutoStopFail(void)

2:API

Auto Stop Fail

3:

IC\_HMI\_ON\_OFF

#### 4:

IC\_HMI\_OFF

IC\_HMI\_ON

#### 5:

None

## **3-4-21 getParkingLights**

1:

6:

IC\_HMI\_ON\_OFF getParkingLights(void)

2:API

Parking Lights

3:

IC\_HMI\_ON\_OFF

4:

IC\_HMI\_OFF

IC\_HMI\_ON

5:

None

6:

### **3-4-22 getFrontFog**

1:

IC\_HMI\_ON\_OFF getFrontFog(void)

2:API

FrontFog

3:

IC\_HMI\_OFF

IC\_HMI\_ON

4:

IC\_HMI\_ON\_OFF

5:

None

## **3-4-23 getExteriorLightFault**

1:

IC\_HMI\_ON\_OFF getExteriorLightFault(void)

2:API

**ExteriorLightFault** 

3:

IC\_HMI\_ON\_OFF

4:

IC\_HMI\_OFF

IC\_HMI\_ON

5:

None

6:

**3-4-24 getAccFail**

1:

IC\_HMI\_ON\_OFF getAccFail(void)

2:API

ACC-Failure

3:

IC\_HMI\_ON\_OFF

4:

IC\_HMI\_OFF

IC\_HMI\_ON

None

6:

## **3-4-25 getLdwOff**

1:

IC\_HMI\_ON\_OFF getLdwOff(void)

2:API

Lane Departure Warning OFF

3:

IC\_HMI\_ON\_OFF

4:

IC\_HMI\_OFF

IC\_HMI\_ON

5:

None

6:

## **3-4-26 getHillDescent**

1:

IC\_HMI\_ON\_OFF getHillDescent(void)

2:API

Hill-Descent

3:

IC\_HMI\_ON\_OFF

4:

IC\_HMI\_OFF

IC\_HMI\_ON

None

6:

**3-4-27 getAutoHiBeamGreen**

1:

IC\_HMI\_ON\_OFF getAutoHiBeamGreen(void)

2:API

AutoHiBeamGreen

3:

IC\_HMI\_ON\_OFF

4:

IC\_HMI\_OFF

IC\_HMI\_ON

5:

None

6:

## **3-4-28 getAutoHiBeamAmber**

1:

IC\_HMI\_ON\_OFF getAutoHiBeamAmber(void)

2:API

AutoHiBeamAmber

3:

IC\_HMI\_ON\_OFF

4:

IC\_HMI\_OFF IC\_HMI\_ON

None

6:

### **3-4-29 getSportsMode**

1:

IC\_HMI\_ON\_OFF getSportsMode(void)

2:API

Sports Mode

3:

IC\_HMI\_ON\_OFF

4:

IC\_HMI\_OFF

IC\_HMI\_ON

5:

None

6:

**3-4-30 getLdwOperate**

1:

IC\_HMI\_ON\_OFF getLdwOperate(void)

2:API

Lane Departure Warning Operate

3:

IC\_HMI\_ON\_OFF

4:

IC\_HMI\_OFF

#### IC\_HMI\_ON

5:

None

6:

## **3-4-31 getGeneralWarn**

1:

IC\_HMI\_ON\_OFF getGeneralWarn(void)

2:API

General Warn

3:

IC\_HMI\_ON\_OFF

4:

IC\_HMI\_OFF

IC\_HMI\_ON

5:

None

6:

## **3-4-32 getDrivingPowerMode**

1:

IC\_HMI\_ON\_OFF getDriverPowerMode(void)

2:API

Driver Power Mode

3:

IC\_HMI\_ON\_OFF

#### IC\_HMI\_OFF

IC\_HMI\_ON

#### 5:

None

6:

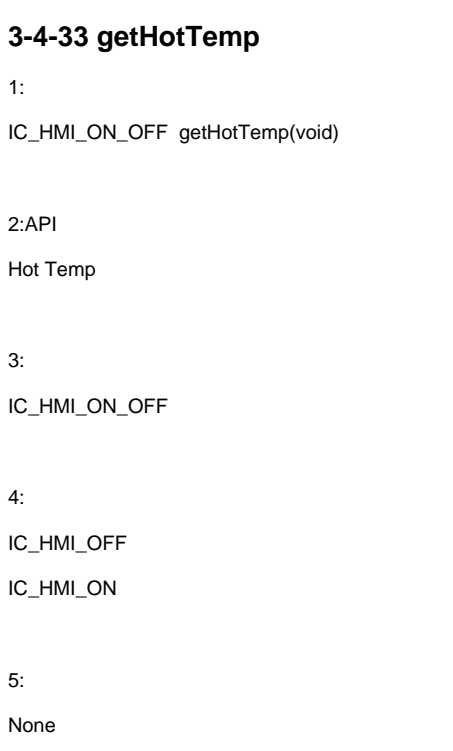

6:

**3-4-34 getLowTemp**

1: IC\_HMI\_ON\_OFF getLowTemp(void)

2:API

Low Temp

3:

IC\_HMI\_ON\_OFF

4: IC\_HMI\_OFF IC\_HMI\_ON

5:

None

6:

## **3-5 ShiftPosition**

## **3-5-1 getGearAtVal**

1:

IC\_HMI\_GEAR\_AT\_VAL getGearAtVal(void)

2:API

#### 3:

IC\_HMI\_GEAR\_AT\_VAL

#### 4:

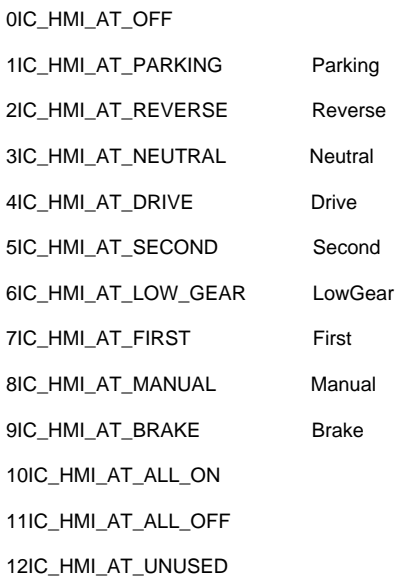

None

## **3-5-2 getGearMtVal**

1:

IC\_HMI\_GEAR\_MT\_VAL getGearMtVal(void)

2:API

3:

IC\_HMI\_GEAR\_MT\_VAL

4:

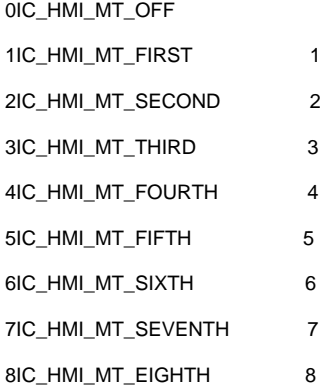

5:

None

6:

## **3-6 Speed**

## **3-6-1 getSpAnalogVal**

1:

unsigned long getSpAnalogVal(void)

2:API

(0.01)

unsigned long

#### 4:

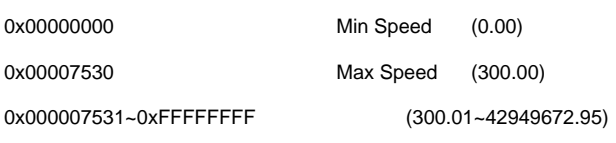

#### 5:

None

6:

## **3-6-2 getSpAnaDigUnitVal**

1:

IC\_HMI\_SP\_UNIT\_VAL getSpAnaDigUnitVal(void)

2:API

#### 3:

IC\_HMI\_SP\_UNIT\_VAL

4:

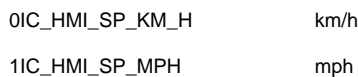

5:

None

6:

## **3-7 Tacho**

## **3-7-1 getTaAnalogVal**

unsigned long getTaAnalogVal(void)

2:API

Tacho(1)rpm

3:

unsigned long

4:

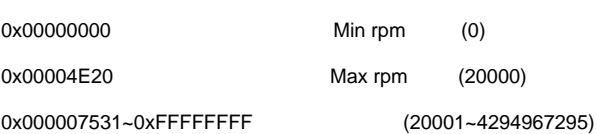

5:

None

6:

## **3-8 TripComputer**

## **3-8-1 getTrcomTripAVal**

1:

unsigned long getTrcomTripAVal(void)

2:API

TripA(0.1)

3:

unsigned long

4:

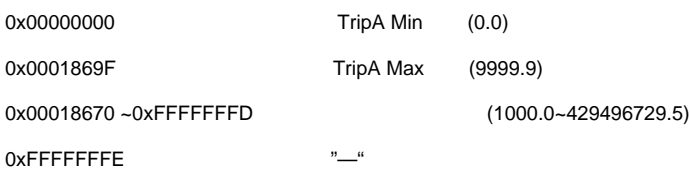

0xFFFFFFFF

5:

None

## **3-8-2 getTrcomTripBVal**

1:

unsigned long getTrcomTripBVal(void)

2:API

TripB(0.1)

3:

unsigned long

4:

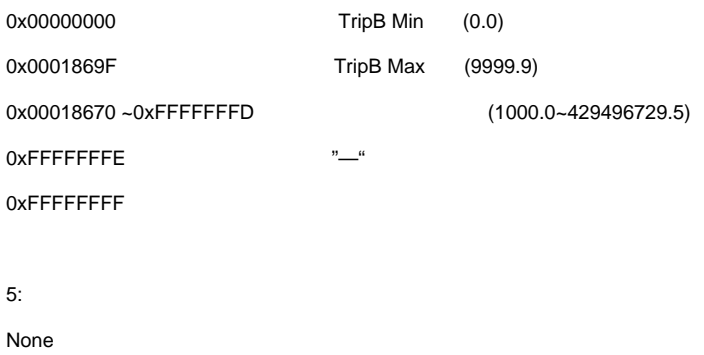

6:

## **3-8-3 getTrcomOdoVal**

1:

unsigned long getTrcomOdoVal(void)

2:API

ODO(1)

3:

unsigned long

4:

0x00000000 ODO Min (0)

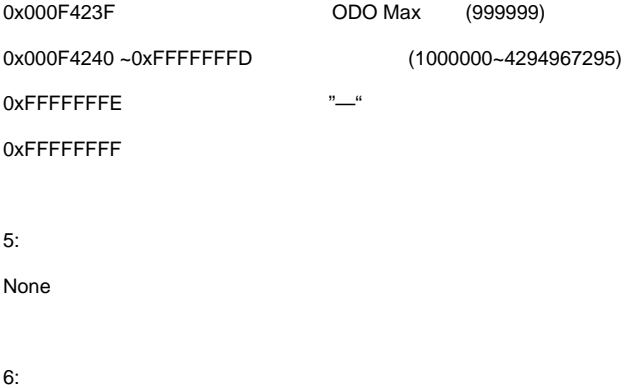

## **3-8-4 getTrcomUnitVal**

1:

IC\_HMI\_TRCOM\_UNIT\_VAL getTrcomUnitVal(void)

2:API

3:

IC\_HMI\_TRCOM\_UNIT\_VAL

4:

0IC\_HMI\_TRCOM\_KM km 1IC\_HMI\_TRCOM\_MILE mile

5:

TripA/BODO

## **3-8-4 getAvgSpeedAVal**

1:

unsigned char getAveSpeedAVal(void)

2:API

TripA(1)

3:

unsigned char

0x00 Average Speed A Min (0) 0xFD Average Speed A Max (253) 0xFE "—" 0xFF 5: None

6:

## **3-8-5 getAvgSpeedBVal**

1:

unsigned char getAveSpeedBVal(void)

2:API

TripB(1)

3:

unsigned char

4:

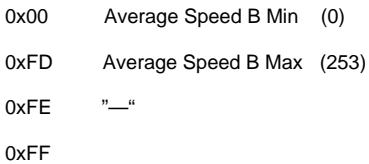

5:

None

6:

## **3-8-6 getHourAVal**

1:

unsigned short getHourAVal(void)

2:API

TripA() (1)

unsigned short

#### 4:

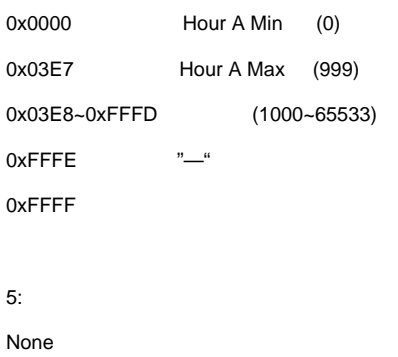

6:

## **3-8-7 getHourBVal**

1:

unsigned short getHourBVal(void)

2:API

TripB() (1)

3:

unsigned short

4:

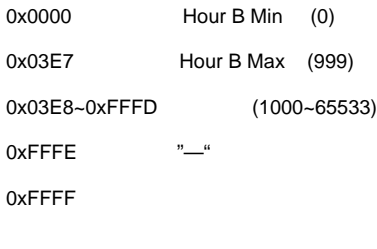

5:

None

## **3-8-8 getMinuteAVal**

1:

unsigned char getMinuteAVal(void)

2:API

TripA() (1)

3:

unsigned char

4:

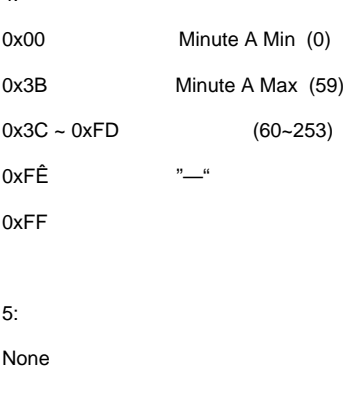

6:

## **3-8-9 getMinuteBVal**

1:

unsigned char getMinuteBVal(void)

2:API

TripB() (1)

3:

unsigned char

4:

0xFF

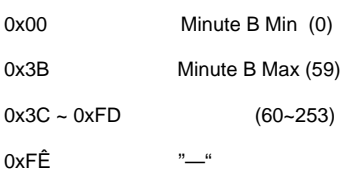

None

6:

**3-8-10 getSecondAVal**

1:

unsigned char getSecondAVal(void)

2:API

TripA() (1)

3:

unsigned char

#### 4:

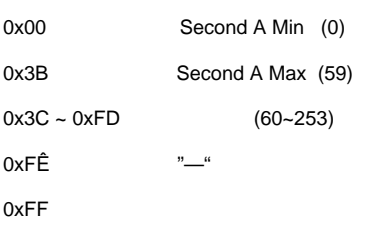

5:

None

6:

**3-8-11 getSecondBVal**

1:

unsigned char getSecondBVal(void)

2:API

TripB() (1)

3:

unsigned char

4: 0x00 Second B Min (0) 0x3B Second B Max (59)  $0x3C - 0xFD$  (60~253) 0xFÊ "—" 0xFF 5: None

6:

## **3-8-12 getOTempVal**

1:

signed short getOTempVal(void)

2:API

(1)

3:

Signed short

4:

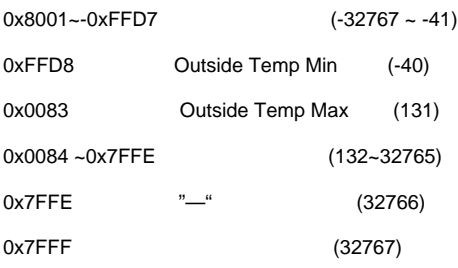

5:

None

6:

## **3-8-13 getCruRangeVal**

unsigned short getCruRangeVal(void)

2:API

(1)

3:

unsigned short

4:

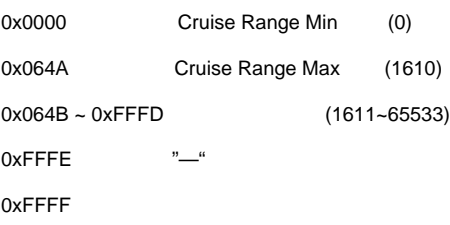

5:

None

6:

## **3-8-14 getAvgFuelAVal**

1:

unsigned short getAvgFuelAVal(void)

2:API

TripA(0.1)

3:

unsigned short

4:

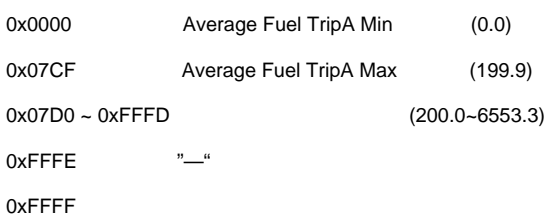

5:

None

## **3-8-15 getAvgFuelBVal**

1:

unsigned short getAvgFuelBVal(void)

2:API

TripB(0.1)

3:

unsigned short

4:

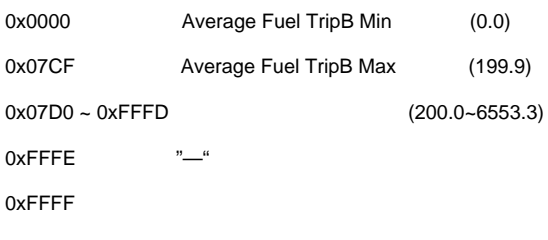

5:

None

6:

## **3-8-16 getInsFuelAVal**

1:

unsigned short getInsAVal(void)

2:API

TripA(0.1)

3:

unsigned short

4:

0x0000 Instant Fuel TripA Min (0.0)

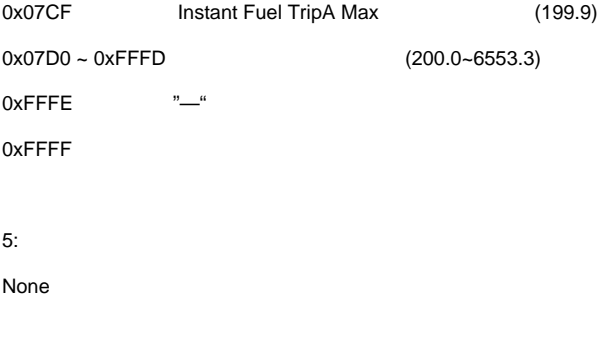

## **3-8-17 getInsFuelBVal**

1:

unsigned short getInsBVal(void)

2:API

TripB(0.1)

3:

unsigned short

4:

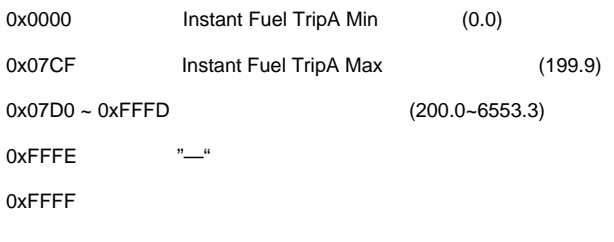

5:

None

6:

## **3-8-18 getFuelEconomyUnitVal**

1:

IC\_HMI\_FUEL\_ECONOMY\_UNIT\_VAL getFuelEconomyUnitVal(void)

IC\_HMI\_FUEL\_ECONOMY\_UNIT\_VAL

4:

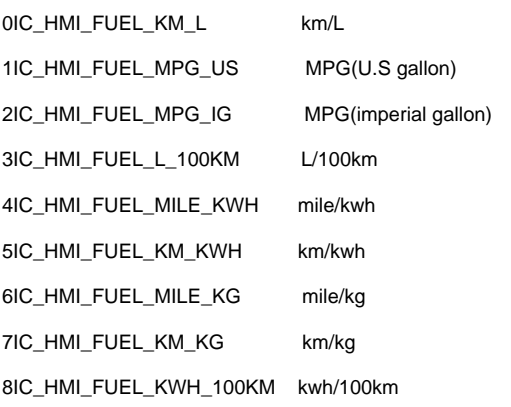

5:

6:

## **3-9 Register/Notify**

### **3-9-1 registerIcHmi**

1:

bool registerIcHmi(unsigned long long arg\_1,

IC\_HMI\_FUNC\_NOTIFY\_IC\_HMI addr)

2:API

EventCluster UI2

12

3:

bool

4:

true

false

unsigned long long arg\_1

3-2-1

IC\_HMI\_FUNC\_NOTIFY\_IC\_HMI addr

#### 3-3-1

addrnull

#### 6:

**TurnRTurnL** 

registerIcHmi((IC\_HMI\_TT\_TURN\_R||IC\_HMI\_TT\_TURN\_L ),

IC\_HMI\_FUNC\_NOTIFY\_IC\_HMI addr)

addr

## **3-9-2 notifyIcHmi**

#### 1:

void notifyIcHmi(unsigned long long arg\_1, IC\_HMI\_ON\_OFF arg\_2)

#### 2:API

IC-ServiceCluster UI12

3:

void

#### 4:

None

#### 5:

unsigned long long arg\_1

### 3-2-1

IC\_HMI\_ON\_OFF arg\_2

3-1-1

3-9-1

void notifyIcHmi(unsigned long long arg\_1, IC\_HMI\_ON\_OFF arg\_2)

 $if(arg_1 == TRUN_R)$ {

//TurnR

```
if(arg_2 == IC_HMI_ON)
```
//ON

}else{

//OFF

}

}

}

{